## PassTest Bessere Qualität , bessere Dienstleistungen!

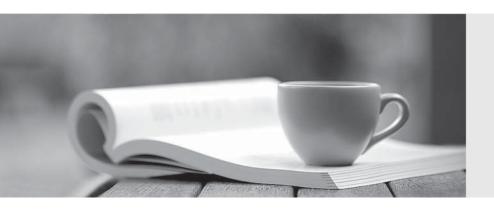

Q&A

http://www.passtest.de Einjährige kostenlose Aktualisierung Exam : 000-037

Title : IBM Tivoli Storage Manager

V6.2 Implementation

Version: Demo

- 1. A company is mandated to retain all archived data for seven years. Which two parameters must be added to the DEFINE COPYGROUP command to support this policy? (Choose two.)
- A. RETMIN=7
- B. RETVER=2555
- C. MODE=ARCHIVE
- D. TYPE=ARCHIVE
- E. RETINIT=CREATION

Answer: BD

- 2. A company is creating an archive retention server and has a requirement that archives cannot be deleted before the retention period has passed. Which command prevents an archived object from being deleted?
- A. SET ARCHIVELOCK ON
- B. SET RETENTIONLOCK ON
- C. SET ARCHIVERETENTIONLOCK ON
- D. SET ARCHIVERETENTIONPROTECTION ON

Answer: D

- 3. Which parameter is used with the DEFINE COPYGROUP command to specify the number of days to retain a backup version after that version becomes inactive due to a new active version?
- A. RETMIN
- B. RETVER
- C. RETONLY
- D. RETEXTRA

Answer: D

- 4. A company's Service Level Agreement states that during a data restore, the Accounts Payable department systems receive priority. Which feature expedites restoring this data?
- A. Client Polling
- B. Collocation by Group
- C. Automatic Reconciliation
- D. Dynamic Data Consolidation

Answer: B

- 5. A company must limit the size and number of files stored in the storage pool. Which two features reduce the amount of data backed up? (Choose two.)
- A. Include-Exclude List
- B. Journal-Based Backup
- C. Client Side Backup Sets
- D. Client Side Data Deduplication
- E. Server Side Data Deduplication

Answer: AD

6. According to a company's Service Level Agreement, three versions of a file must be retained after the

file is removed from the client system. Which parameter should be used when defining the backup copy group?

- A. RETVER=3
- B. RETEXTRA=3
- C. VEREXISTS=3
- D. VERDELETE=3

Answer: D

- 7. In a newly installed Windows 2008 Server system, a production IBM Tivoli Storage Manager V6.2 (TSM) server must be installed and set up. What are the first two steps in the installation process? (Choose two.)
- A. Check the IBM website for supported platforms.
- B. Check the TSM documentation and ReadMe files.
- C. Check the IBM website for end of support information.
- D. Check the operating system level and installed patches.
- E. Call IBM Support to ask for open issues and known problems.

Answer: AB

- 8. Which step is required prior to the installation process of a new IBM Tivoli Storage Manager (TSM) server on AIX?
- A. Confirm a web browser is set up properly and Java is enabled.
- B. Ensure the tape library and drives are installed and configured completely.
- C. Verify the operating system is supported and all necessary maintenance is included.
- D. Ensure the network interface is available and configured with a minimum speed of 1 Gbit.

Answer: C

- 9. What are two IBM supported information sources for installing an IBM Tivoli Storage Manager (TSM) server? (Choose two.)
- A. IBM Tivoli Wiki
- B. Business Partner Knowledge Base
- C. Common TSM List Server adsm.org
- D. IBM Tivoli Storage Manager Installation Guide
- E. IBM Redbook for IBM Tivoli Storage Manager Technical Guide

Answer: AD

- 10. Which statement is true for implementing an IBM Tivoli Storage Manager V6.2 (TSM) server environment?
- A. TSM server application is not supported on Mac OS; the customer must decide on another platform to run the TSM server.
- B. TSM server application on Mac OS requires an Intel processor to operate because there is no support for Mac PowerPC.
- C. TSM server application for Mac is only supported on Mac OS V10.6 and higher; but there is no SAN Discovery available for that platform.
- D. TSM server application on Mac OS V10.6 is introduced with TSM V6.2 and provides all functionality as a TSM server on AIX, Linux, Solaris, and Windows.

Answer: A

D. 6 nodes Answer: C

| August. A                                                                                                    |
|----------------------------------------------------------------------------------------------------|
| <ul> <li>11. What is the minimum memory requirement for an IBM Tivoli Storage Manager V6.2 server (Windows, Linux, AIX) environment when using deduplication?</li> <li>A. 8 GB</li> <li>B. 12 GB</li> <li>C. 16 GB</li> <li>D. 24 GB</li> <li>Answer: C</li> </ul>                                                                      |
| 12. Which protocols can be used on an IBM Tivoli Storage Manager V6.2 server on AIX? shared memory TCP/IP V4 TCP/IP V6 A. 1, 2 B. 2, 3 C. 1, 3 D. 1, 2, 3 Answer: D                                                                                                    |
| 13. There are three servers in an enterprise network with valuable file system data that must be backed up by an IBM Tivoli Storage Manager (TSM) schedule. There are three file servers. How many TSM nodes must be configured at the TSM server?  A. 1 node B. 3 nodes C. 5 nodes D. 7 nodes Answer: B                                |
| <ul> <li>14. A lab has 10 workstations and data that must be backed up on just five of the workstations. How many IBM Tivoli Storage Manager (TSM) nodes will be required to back up the workstations on the TSM server?</li> <li>A. 5 nodes</li> <li>B. 6 nodes</li> <li>C. 7 nodes</li> <li>D. 10 nodes</li> <li>Answer: A</li> </ul> |
| 15. With four servers to back up, how many IBM Tivoli Storage Manager (TSM) nodes are registered on the TSM server?  A. 2 nodes  B. 3 nodes  C. 4 nodes                                                                                                    |

- 16. A customer needs to protect and save critical Microsoft Exchange e-mail data for three years. They also need to protect other files, Oracle databases, and VMWare servers for at least 30 days. Which products should the customer implement in order to protect their environments?
- A. IBM Tivoli Storage Manager Extended Edition, IBM Tivoli Storage Manager for Databases, IBM Tivoli Storage Manager for Mail
- B. IBM Tivoli Storage Manager Extended Edition, IBM Tivoli Storage Manager for VCB, IBM Tivoli Storage Manager for Databases, IBM Tivoli Storage Manager for Mail
- C. IBM Tivoli Storage Manager Extended Edition, IBM Tivoli Storage Manager for Databases, IBM Tivoli Storage Manager for VCB, IBM Tivoli Storage Manager for Exchange
- D. IBM Tivoli Storage Manager Extended Edition, IBM Tivoli Storage Manager for Oracle Database, IBM Tivoli Storage Manager for Exchange, IBM Tivoli Storage Manager for VMWare, IBM Tivoli Archive Manager

Answer: A

- 17. Which products are needed on a remote server in order to back up client data in a virtual environment that contains Exchange, MySQL, and QuickBooks?
- A. IBM Tivoli Storage Manager Backup-Archive Client, IBM Tivoli Storage Manager for Mail Client
- B. IBM Tivoli Storage Manager, IBM Tivoli Storage Manager for Mail Client, IBM Tivoli Storage Manager for Databases
- C. IBM Tivoli Storage Manager Backup-Archive Client, IBM Tivoli Storage Manager for VCB, IBM Tivoli Storage Manager for Mail
- D. IBM Tivoli Storage Manager Backup-Archive Client, IBM Tivoli Storage Manager for Mail Client, IBM Tivoli Storage Manager for VMWare

Answer: A

- 18. A customer has several remote locations with physical servers that contain Microsoft Outlook e-mail, IBM DB2 databases, and CRM applications which are backed up nightly with IBM Tivoli Storage Manager Backup-Archive Client. Which product(s) can be used to restore these physical servers to virtual servers in a disaster?
- A. IBM Tivoli Storage Manager FastBack
- B. IBM Tivoli Storage Manager Backup-Archive Client
- C. IBM Tivoli Storage Manager Client, IBM Tivoli Storage Manager for Mail
- D. IBM Tivoli Storage Manager Fastback for Mail, IBM Tivoli Storage Manager for Databases, IBM Tivoli Storage Manager FastBack for Virtual Servers

Answer: B

- 19. Which method can recover an AIX operating system following a catastrophic disk loss?
- A. recovery API
- B. recovery DVD
- C. full system restore using IBM Tivoli Storage Manager Restore API
- D. bare machine recovery using IBM Tivoli Storage Manager for System Backup and Recovery Answer: D

- 20. Which function of FastBack could assist in the event of a client disk failure?
- A. FastBack Image Store
- B. Disk Regenerator Utility
- C. Bare Machine Recovery
- D. FastBack Recovery Manager

Answer: C

- 21. A customer has a mixed environment of Windows 2003 and 2008 servers. Which methodology ensures these machines are recoverable using a bare machine recovery procedure?
- A. WSR
- B. ASR
- C. LVSA
- D. Mksysb

Answer: B

- 22. A new tape library with LTO5 drives has been specified to achieve faster data transfer. How are the tape library and drives attached and configured?
- A. attach the drives into the current library environment
- B. define a new library with device class for the new drives
- C. define a library changer and drive management classes
- D. create a library setup and use the virtual library for the library management

Answer: B

- 23. A new disk subsystem will be installed and integrated into the current IBM Tivoli Storage Manager environment to achieve Service Level Agreement requirements. Which type of storage pool allows multiple, concurrent processes to read and write to it simultaneously?
- A. a pool with devclass=file
- B. a pool with devclass=tape
- C. a pool with devclass=dedup
- D. a pool with devclass=random

Answer: D

- 24. The Service Level Agreement was recently enhanced to allow faster restore for critical systems. There is also a new LTO5 tape drive to be installed and a new disk subsystem already installed and to be used for the IBM Tivoli Storage Manager V6.2 environment. Which two solutions will achieve the fastest restore for these critical systems? (Choose two.)
- A. define an active data pool on tape
- B. define a copy pool on file device class
- C. define a copy pool with data deduplication
- D. define an active data pool on tape with data deduplication
- E. define an active data pool on disk for the critical client systems

Answer: AE

25. Which three database benefits apply to the IBM DB2 database included in IBM Tivoli Storage

Manager V6.2? (Choose three.)

- A. larger database capacity
- B. automatic database audits
- C. automatic database mirroring
- D. automatic database reorganization
- E. automatic definition for dbbackup trigger
- F. eliminates the need for database incremental backups

Answer: ABD

- 26. A company with a very busy LAN needs to conserve storage pool space by limiting the amount of data stored. Which feature helps the company reduce network traffic during backups?
- A. simultaneous write during backups
- B. simultaneous write during migration
- C. server-side data deduplication with cache enabled
- D. client-side data deduplication with cache enabled

Answer: D

- 27. A company with a large number of clients frequently runs out of available tape drives during storage pool backups. How can they reduce the number of mount points used?
- A. simultaneous storage pool backups
- B. simultaneous write during migration
- C. simultaneous storage pool expiration
- D. simultaneous write during reclamation

Answer: B

- 28. How is connectivity verified between an IBM Tivoli Storage Manager V6.2 (TSM) server and TSM client?
- A. query the server from the TSM client
- B. attempt a test installation of a Backup-Archive Client
- C. run the system check command from the Install wizard
- D. perform the network verification process in the Admin Center

Answer: A

- 29. A TS3500 library has been provided for use with IBM Tivoli Storage Manager V6.2 (TSM) for AIX. Which action must be performed before the library and drives can be defined by TSM?
- A. install Atape device drivers, then run cfgmgr
- B. install tapeutil device drivers, then run cfgmgr
- C. install Atape device drivers, then run define dev for the library and each tape drive
- D. install tapeutil device drivers, then run define dev for the library and each tape drive

Answer: A

30. After physically verifying that all server, disk, tape, and communication hardware are installed and operating with all internal interfaces, how is each component verified to be seen by the server operating system as functioning properly prior to installing IBM Tivoli Storage Manager V6.2 (TSM)?

- A. Ensure the GUI interface is running.
- B. Run the CHECKIT command in the TSM Installation Wizard.
- C. Utilize the Operating System Configuration Manager or Device Manager.
- D. Run the administrative command line from the server to ensure all devices are working.

Answer: C